# SONET/SDH OC48/STM16 (Multi-Rate) PIC with SFP

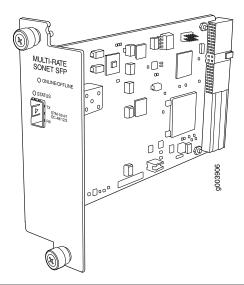

Software release

• Junos 9.5 and later

## Description

- Rate-selectable using one of the following rates:
  - 1-port OC3c/STM1c
  - 1-port OC12/STM4
  - 1-port OC12c/STM4c
  - 1-port OC48/STM16
  - 1-port OC48c/STM16c
- Power requirement: 0.20 A @ 48 V (9.5 W)
- Model Number: PB-10C48-SON-B-SFP

### Hardware features

- Multiplexing and demultiplexing
- Rate policing on input
- Rate shaping on output
- Packet buffering, Layer 2 parsing

#### Software features

- · Optical diagnostics and related alarms
- Per-port SONET/SDH framing
- · Link aggregation
- Alarm and event counting and detection
- Dual-router automatic protection switching (APS)
- Multiprotocol Label Switching (MPLS) fast reroute
- Encapsulations:
  - Circuit cross-connect (CCC)
  - Translational cross-connect (TCC)
  - Frame Relay
  - High-Level Data Link Control (HDLC)
  - Point-to-Point Protocol (PPP)

#### Cables and connectors

TIP: You can use the Hardware Compatibility Tool to find information about the pluggable transceivers supported on your Juniper Networks device.

The list of supported transceivers for the MX Series is located at https://pathfinder.juniper.net/hct/category/#catKey=100001&modelType;=All&pf;=MX+Series.

NOTE: To extend the life of the laser, when a PIC is not being actively used with any valid links, take the PIC offline until you are ready to establish a link to another device. For information about taking a PIC offline, see the **request chassis pic offline** command in the CLI Explorer.

#### LEDs

One tricolor per port:

- Off-Not enabled
- Green—Online with no alarms or failures
- Yellow—Online with alarms for remote failures
- Red—Active with a local alarm; router has detected a failure